## **Anlage 7**  (zu § 14 Absatz 3 Nummer 1 und § 25 Absatz 2) Stimmzettel Mehrheitswahl ohne Wahlvorschlag

## **Amtlicher Stimmzettel**

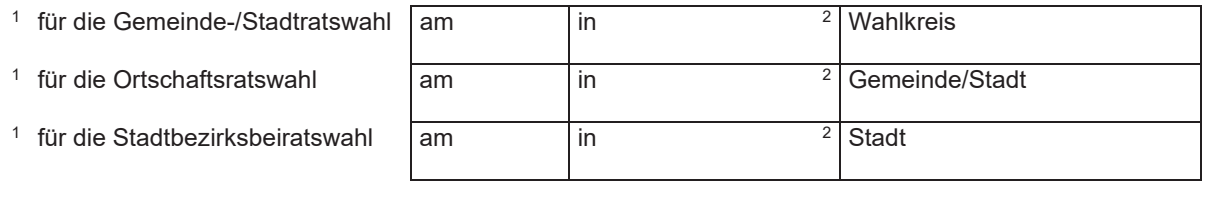

- ¾ Sie haben insgesamt drei Stimmen. Sie können aber auch nur eine Stimme oder zwei Stimmen vergeben.
- Sie können Ihre Stimmen wählbaren Personen geben.
- Sie können einer wählbaren Person jeweils nur eine Stimme geben.
- ¾ Sie geben einer wählbaren Person eine Stimme, indem Sie deren Namen mit weiteren Angaben zur zweifelsfreien Identifizierung der Person in eine der freien Zeilen eintragen.
- ¾ Nicht mehr als drei Personen benennen! Der Stimmzettel ist sonst ungültig.

Wenn Sie eine Person durch **Eintragung in eine freie Zeile** wählen wollen, müssen Sie diese so eindeutig bezeichnen, dass **zweifelsfrei** erkennbar ist, welche Person Sie meinen. Bedenken Sie dabei, dass es noch weitere wählbare Personen mit gleichem Namen geben kann. Ist die gewählte Person aus dem Stimmzettel nicht unzweifelhaft erkennbar, ist die Stimme **ungültig**. Bezeichnen Sie deshalb die von Ihnen gewählte Person in der freien Zeile zweifelsfrei durch Familiennamen, Vornamen, Beruf oder Stand, Anschrift und nötigenfalls durch weitere Angaben.

**Hinweise für die Herstellung:** 

<sup>&</sup>lt;sup>1</sup> Nichtzutreffende Zeilen entfallen im Vordruck.<br><sup>2</sup> Wablgebiet einsetzen

Wahlgebiet einsetzen.